## Remote App and Remote Desktop Explained Last Modified on 03/06/2022 11:47 am EDT

## Connecting to RentalPoint Cloud

Both 'Remote app' and 'Remote Desktop' connections are available when connecting to your RentalPoint Cloud Server. Please contact support@rentp.com for connection icons if needed.

Remoteapp is a virtual application solution that allows users to run windows-based applications regardless of what operating system they are using. It allows users to launch virtual applications from a server that appear on their computer as if it is installed locally, but in reality are running on a remote server.

To achieve this type of connection, you'll need a remoteapp connection file specific to your cloud server. Please contact support@rentp.com for the file

Remote desktop is a program or an operating system feature that allows a user to connect to a computer in another location, see that computer's desktop and interact with it as if it were local.

Connecting from MAC:

Connecting from Windows:

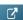